## Zathura 0.4.5 cheat sheet

## **General**

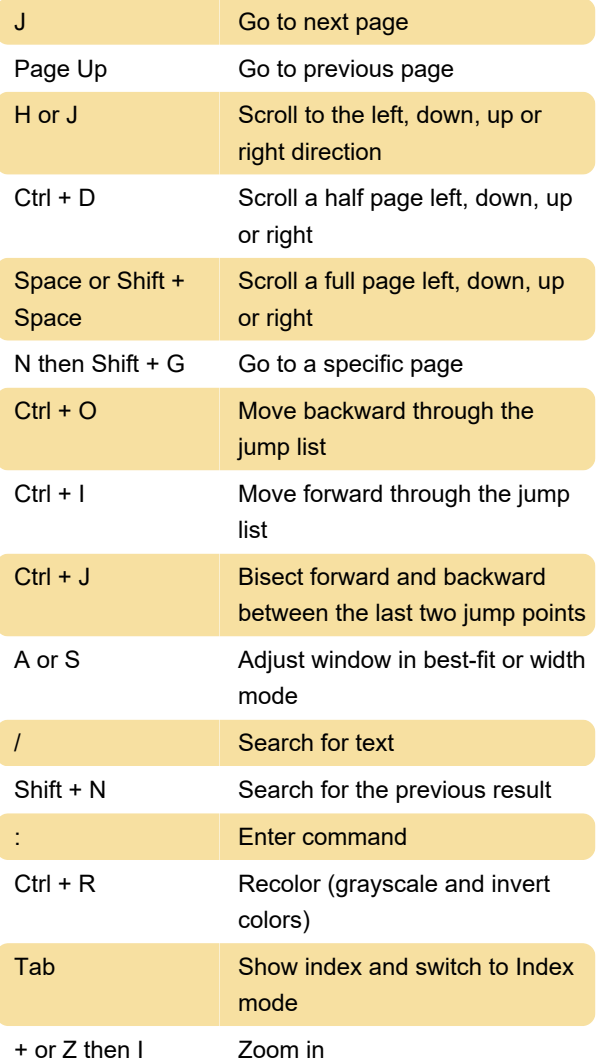

## Mouse bindings

Source: Ubuntu

Last modification: 3/5/2020 9:59:07 AM

More information: [defkey.com/zathura](https://defkey.com/zathura-shortcuts?filter=basic)[shortcuts?filter=basic](https://defkey.com/zathura-shortcuts?filter=basic)

[Customize this PDF...](https://defkey.com/zathura-shortcuts?filter=basic?pdfOptions=true)